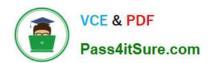

## 1Z0-1075-22<sup>Q&As</sup>

Oracle Manufacturing Cloud 2022 Implementation Professional

### Pass Oracle 1Z0-1075-22 Exam with 100% Guarantee

Free Download Real Questions & Answers PDF and VCE file from:

https://www.pass4itsure.com/1z0-1075-22.html

100% Passing Guarantee 100% Money Back Assurance

Following Questions and Answers are all new published by Oracle
Official Exam Center

- Instant Download After Purchase
- 100% Money Back Guarantee
- 365 Days Free Update
- 800,000+ Satisfied Customers

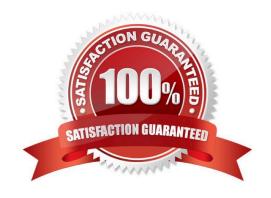

# VCE & PDF Pass4itSure.com

#### https://www.pass4itsure.com/1z0-1075-22.html

2024 Latest pass4itsure 1Z0-1075-22 PDF and VCE dumps Download

#### **QUESTION 1**

A Manufacturing Engineer in a plant is creating an alternative manufacturing process for an item using its existing Work Definitions. After copying from the existing Work Definition WD1 to the alternative Work Definition WD2, the engineer finds that the operation items were not copied in the alternative manufacturing process WD2. Identify the reason.

- A. The Production Priority was not populated in the new Work Definition WD2 during creation.
- B. The Item and Structure Name in the existing Work Definition WD1 were retained in the new Work Definition WD2 as well during creation.
- C. The Item and Structure Name were changed in the new Work Definition WD2 during creation.
- D. The Start Data was not populated in the new Work Definition WD2 during creation.

Correct Answer: D

#### **QUESTION 2**

In a manufacturing plant, two purchase components P1 and P2 and a resource R1 are required to assemble a product. The cost of the assembly is calculated by using the standard costing method. The work definition and resource rates of the assembly have been defined as required. A cost accountant is estimating cost of the assembly, analyzing rolled-up costs before finally publishing estimates as frozen standards to cost accounting by using a cost planning scenario. While reviewing rolled up costs, the extended costs of purchase components are not included in a rolled-up scenario. Identify the reason.

- A. Purchase components P1 and P2 are not associated with Material cost plan of the cost planning scenario.
- B. Costs for purchase components P1 and P2 are not defined in cost accounting.
- C. Create Accounting was not initiated.
- D. Create Accounting Distributions was not initiated.

Correct Answer: D

#### **QUESTION 3**

You are reviewing the production status of your manufacturing plant shop floor as a production supervisor. Your production manager wants a report on a work order status which is reserved against a particular customer. The final assembly of the work order is serialized. Which option shows the steps to complete the task using the mobile application?

- A. Use your mobile camera to scan the bar coded serial number of the final assembly> Upload the barcode to open the work order details page > Click Actions and select the E-mail icon> Select required work orders> Select the e-mail client, enter the recipient\\'s e-mail, and click Send.
- B. Select the infotile Customer to open the work order details page> Click Actions and select the E- mail icon> Select required work orders>Select the e-mail client, enter the recipient\\'s e-mail, and click Send.
- C. Use your mobile camera to scan the bar coded serial number of the final assembly> Upload the barcode to open the

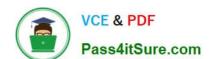

#### https://www.pass4itsure.com/1z0-1075-22.html

2024 Latest pass4itsure 1Z0-1075-22 PDF and VCE dumps Download

work order details page> Select required work orders> Click Social icon (OSN) > Select recipient, and click Share.

D. Search the work order by customer name to open the work order details page> Click Actions and select the E-mail icon> Select required work orders> Select the e-mail client, enter the recipient\\'s email, and click Send.

Correct Answer: A

#### **QUESTION 4**

You have been asked to set up cost estimates for 10 different purchased items. Which two steps could be used to accomplish this task?

- A. Use the Mass Edit functionality.
- B. Run the ESS process "Update Item Cost Estimate".
- C. Enter cost estimates directly into UI.
- D. Call web service.
- E. Import spreadsheet.

Correct Answer: CE

#### **QUESTION 5**

The Cost Accountant has reported to the Production Supervisor that the Work Order transactions are not getting transferred to Costing.

Identify the reason for work order transactions not getting transferred to Costing.

- A. The Manage Item Rules setup is not complete.
- B. The Costing Interfaced Attribute is enabled in the resource definition.
- C. The item was made inactive after the Work Order transaction.
- D. The Costing Interfaced Attribute is not enabled in the resource definition.

Correct Answer: D

1Z0-1075-22 Practice Test

1Z0-1075-22 Exam Questions 1Z0-1075-22 Braindumps